# Задание 1 Счастливое число Кубика

ограничение по времени на тест: 1 секунда ограничение по памяти на тест: 1 мегабайт ввод: стандартный ввод вывод: стандартный вывод

По мнению Кубика, число считается счастливым, если оно имеет ровно три делителя (Например, число 289 – счастливое, так оно делится на 1, 17 и 289). Кубик хочет узнать является ли имеющееся у него число счастливым. Помогите Кубику решить эту задачу.

Входные данные: Целое число *а* (1≤*a*≤5\*10<sup>18</sup>).

Выходные данные: Выведите YES, если число счастливое, и NO - иначе.

Пример входные данные 289 выходные данные **YES** 

### **PEIIIEHUE**

Необходимо проверить является ли число квадратом простого числа Пример решения на PascalABC

```
function simple(n :int64):boolean;
var
 i: int64;begin
 result: - true:
 if n=1 thenbegin
   result:=false;
   exit:
  end:for i:=2 to round(sqrt(n)) do
   if n \mod i = 0 then
   begin
     result:=false;
      exit;
    end;
end;
var
  a, n : int64;begin
 readln(n);a:=round(sqrt(n));if (a^*a=n) and simple(a) then
   writeln('YES')
  else
```
writeln('NO');

end.

### **Задание 2 Отправка**

ограничение по времени на тест: *1 секунда* ограничение по памяти на тест: *256 мегабайт* ввод: *стандартный ввод* вывод: *стандартный вывод*

Кубику необходимо распределить *n* грузов по контейнерам. Каждый груз характеризуется весом *w*, а каждый контейнер — грузоподъемностью *g*. Кубик размещает не более чем по два груза в один контейнер там, чтобы их суммарный вес не превышал *q*. Помогите Кубику определить минимальное количество контейнеров, которые необходимо для распределения всех грузов.

### **Входные данные:**

В первой строке два целых числа *n*,  $q (1≤n≤5*10<sup>5</sup>, 1≤q≤5*10<sup>5</sup>)$  — количество грузов и грузоподъемность контейнеров соответственно.

Во второй строке заданы *n* целых чисел *w1*, *w2*, …, *w<sup>n</sup>* — веса грузов  $(0 \le w_i \le q, i = 1..n).$ 

### **Выходные данные:**

Выведите число – ответ на задачу.

**Пример входные данные** 5 6 1 2 3 4 5 **выходные данные** 3

#### **Примечание**

Возможно следующее решение: в первый контейнер необходимо поместить грузы с весами 1 и 4, во второй — 2 и 3, в третий — 5.

#### РЕШЕНИЕ

Для решения задачи необходимо построить отсортированный массив весов грузов. Затем последовательно ввести два указателя для минимального и максимального весов, помещаемых в контейнер. Если оба груза возможно поместить в контейнер, то оба указателя изменяются, иначе изменяется только указатель тяжелого груза. В обоих случаях счетчик контейнеров увеличивается на 1.

```
Пример решения на PascalABC
var
  i,j, answer,q, n : integer;
  w : array of integer;
begin
   readln(n,q);
   w := new integer[n];
   for i:=0 to n-1 do
     read(w[i]);
```

```
 sort(w);
answer:=0;
   i:=0;
 j:=n-1;
 while i<=j do
   begin
    if w[i]+w[j]<=q then
    inc(i); dec(j);
 inc(answer);
   end;
  writeln(answer);
end.
```
# **Задание 3**

#### **Самая высокая пирамидка**

ограничение по времени на тест: *2 секунды* ограничение по памяти на тест: *256 мегабайт* ввод: *стандартный ввод* вывод: *стандартный вывод*

Кубик складывает пирамидку из кругов. При построении пирамидки Кубик последовательно кладет один круг на другой, радиус которого ровно на единицу больше. Все круги лежат на длинном прилавке в ряд. Кубик последовательно берет круги ряда и строит пирамидку. Если очередной круг не может быть размещен на текущей пирамидке, то Кубик начинает строить новую пирамидку. Определите количество кругов в самой высокой пирамидке, которую сможет построить Кубику.

### **Входные данные:**

В первой строке задано целое число *n* (*1≤n≤10<sup>10</sup>*) — количество кругов на прилавке.

Во второй строке заданы *n* целых чисел *r1*, *r2*, …, *r<sup>n</sup>* — радиусы кругов (0<*r<sup>i</sup> <*   $10^5$ ,  $i = 1..n$ ).

### **Выходные данные:**

Выведите искомое количество, являющееся решением задачи.

**Пример входные данные** 11 5 6 4 3 2 2 1 8 5 4 2 **выходные данные** 3 **Примечание** Максимальная пирамидка, которую сможет построить Кубик: (4, 3, 2).

### РЕШЕНИЕ

Для решения задачи достаточно сравнить диаметр текущего круга и предыдущего.

Пример решения на PascalABC **var** a,b, current,answer, n,i : int64; **begin** readln(n); current:=0; answer:=0;  $a:=0$ ; **for** i:=1 **to** n **do begin** read(b); **if** b+1=a **then** current:=current+1

```
 else
         current:=1;
       answer:=max(answer,current);
      a:=b; end;
     writeln(answer);
end.
```
# **Задача 4 Собрать число**

ограничение по времени на тест: 10 *секунд* ограничение по памяти на тест: *2048 мегабайт* ввод: *стандартный ввод* вывод: *стандартный вывод*

Внешне Кубик выглядит как трехмерный куб. Кубик на своих гранях имеет числа. Кубик находится на бесконечной прямоугольной площадке, разделенной на квадраты. Каждый квадрат площадки размерами совпадает с боковой гранью Кубика. Перемещаться Кубик может только с нижней грани на одну из боковых, перекатываясь через их общее ребро. Если Кубик оказался на клетке площадки, то в этой клетке записывается число равное числу нижней грани Кубика. Кубик может перекатиться на соседнюю клетку если в ней не записано число.

Например, в ниже приведенной ситуации Кубик может перекатиться на грань со значением 5, а на грань со значением 2 – не может.

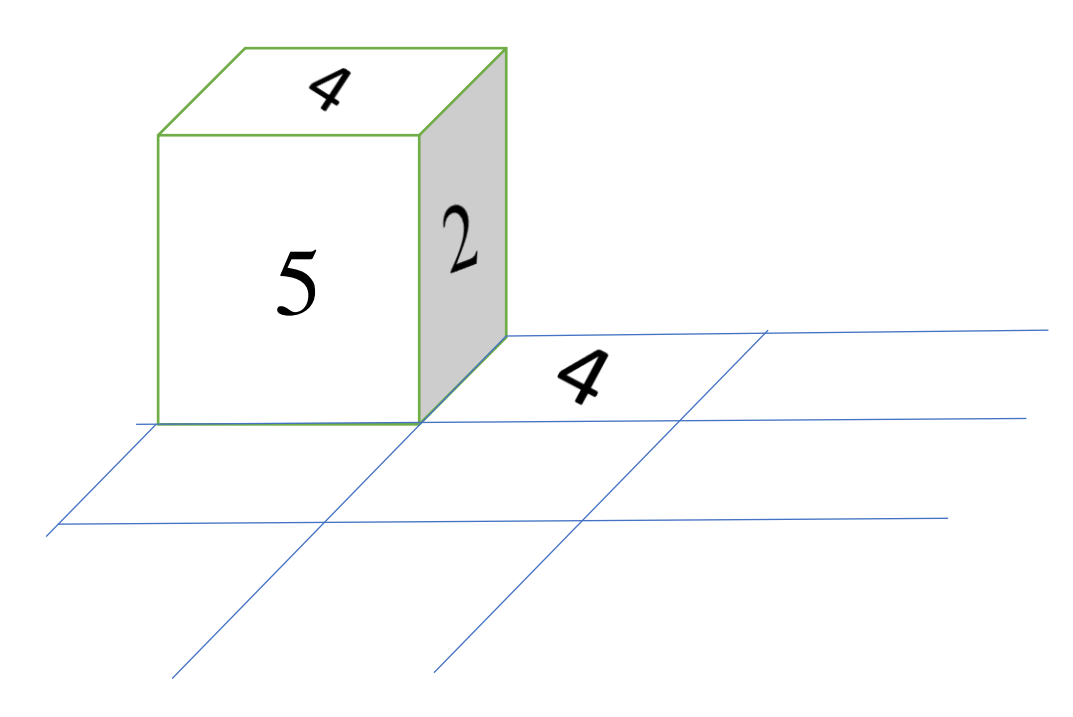

Определите максимальную сумму чисел (включая исходную), записанных в клетках после не более *n* перемещений Кубика.

### **Входные данные:**

Первая строка содержит 6 чисел через пробел – значения на нижней, верхней, правой, левой, передней и задней гранях Кубика. Вторая строка содержит целое число *n* (*0< n <10*) – количество перемещений.

### **Выходные данные:**

Выведите искомое число, являющееся решением задачи.

**Пример входные данные** 1 2 3 4 5 6 3

**выходные данные** 16

#### **Примечание**

Кубику необходимо перекатиться вперед и два раза налево.

#### РЕШЕНИЕ

Для решения задачи достаточно перебрать все возможные движения кубика.

```
Пример решения на PascalABC
const
 areaSize=9;
type
areaType = array[-areaSize..areaSize,-areaSize..areaSize] of integer;
function MoveFront (a:array of integer):array of integer;
begin
   result:=new integer[6];
  result[0]:=a[4]; result[5]:=a[0];
  result[4]:=a[1];
  result[1]:=a[5];
 result[2]:=a[2]; result[3]:=a[3];
end;
function MoveBack (a:array of integer):array of integer;
begin
  result:=new integer[6];
 result[0]:=a[5]; result[5]:=a[1];
  result[1]:=a[4];
 result[4]:=a[0];result[2]:=a[2];result[3]:=a[3];end;
function MoveLeft(a:array of integer):array of integer;
begin
   result:=new integer[6];
  result[4]:=a[0]; result[0]:=a[3];
   result[3]:=a[1];
   result[1]:=a[2];
  result[4]:=a[4];
  result[5]:=a[5];end;
function MoveRight(a:array of integer):array of integer;
begin
   result:=new integer[6];
```

```
 result[3]:=a[0];
  result[0]:=a[2];result[2]:=a[1];result[1]:=a[3]; result[4]:=a[4];
  result[5]:=a[5];end;
function SumArea(area:AreaType):integer;
begin
result:=0;
for var i:=-areaSize to areaSize do
   for var j:=-areaSize to areaSize do
     result:=result+area[i,j];
end;
procedure CopyArea(var FromArea, ToArea:AreaType);
begin
for var i:=-areaSize to areaSize do
   for var j:=-areaSize to areaSize do
     ToArea[i,j]:=FromArea[i,j];
end;
function FillArea(k,n,y,x : integer; cube:array of integer; area:AreaType):integer;
begin
   result:=0;
   if k=n then
    begin
      result:=SumArea(area);
      exit;
     end;
   if area[y+1,x]=0 then
   begin
     var NewArea : AreaType;
     CopyArea(area, NewArea);
     var NewCube:=MoveFront(cube);
     NewArea[y+1,x]:=NewCube[0];
     result:=max(result, FillArea(k+1,n,y+1,x,NewCube,NewArea))
   end;
  if area[y-1, x] = 0 then
   begin
     var NewArea :AreaType;
     CopyArea(area,NewArea);
     var NewCube:=MoveBack(cube);
     NewArea[y-1,x]:=NewCube[0];
     result:=max(result, FillArea(k+1,n,y-1,x,NewCube,NewArea))
   end;
   if area[y,x+1]=0 then
   begin
     var NewArea :AreaType;
     CopyArea(area,NewArea);
     var NewCube:=MoveRight(cube);
     NewArea[y,x+1]:=NewCube[0];
     result:=max(result, FillArea(k+1,n,y,x+1,NewCube,NewArea))
   end;
   if area[y,x-1]=0 then
   begin
     var NewArea :AreaType;
     CopyArea(area,NewArea);
     var NewCube:=MoveLeft(cube);
     NewArea[y,x-1]:=NewCube[0];
     result:=max(result, FillArea(k+1,n,y,x-1,NewCube,NewArea))
   end;
end;
```

```
var
   n :integer;
   cube:array of integer; 
   area:AreaType;
begin
 cube := new integer[6]; 
 readln(cube[0], cube[1], cube[2], cube[2], cube[3], cube[4], cube[5]);readln(n);
 for var i:=-areaSize to areaSize do
  for var j:=-areaSize to areaSize do
     area[i,j]:=0;
 area[0, 0]:=cube[0];
 writeln(FillArea(0,n,0,0,cube,area));
end.
```
## Задача 5

Красивые пирамидки

ограничение по времени на тест: 1 секунда ограничение по памяти на тест: 2 мегабайт ввод: стандартный ввод вывод: стандартный вывод

Кубичка (подруга Кубика) смотрела как Кубик складывает пирамидки из кругов (задача №3). Кубичка любит совершенные числа, поэтому она считает пирамидку красивой, если в ее составе есть хотя бы один круг, радиус которого является совершенным числом (Число является совершенным, если оно равно сумме всех своих делителей, за исключением самого числа. Например, 6 совершенное число 1+2+3). Определите является ли красивой, по мнению Кубички, пирамидка, построенная Кубиком.

### Входные данные:

В строке заданы целые числа *n, r: n* ( $1 \le n$ ,  $r \le 10^{10}$ ) – количество кругов в пирамидке, r - радиус верхнего круга пирамидки

#### Выходные данные:

Выведите YES если пирамидка красивая и NO в противном случае.

Пример входные данные 3.5

выходные данные **YES** 

Примечание Пирамидка состоит из кругов радиуса 7, 6, 5.

#### **РЕШЕНИЕ**

Необходимо проверить является ли хотя бы один радиусов совершенным числом.

#### Пример решения на PascalABC

```
function perfect(n: int64): boolean;
var
  i, sum: int64;
begin
  sum := <math>\Theta</math>:for i:=1 to n div 2 do
    if n \mod i = 0 then
     sum:=sum+i;
  result:=sum=n;
end;
yar
  i, n, r : int64;begin
```

```
 readln(n,r);
 for i:=0 to n-1 do
    begin
 r:=r+1;
 if perfect(r) then
     begin
       writeln('YES');
       exit;
     end;
    end;
 writeln('NO');
end.
```
## **Задача 6**

**Захватить острова!**

ограничение по времени на тест: *5 секунд* ограничение по памяти на тест: *512 мегабайт* ввод: *стандартный ввод* вывод: *стандартный вывод*

Группа кубиков живет на острове, расположенном на болоте. Некоторые пары островов связаны мостами (одна пара не более чем одним мостом). Кубики решили расширить свой ареал обитания и захватить как можно больше островов. Остров считается захваченным, если на нем находится хотя бы два кубика. Помогите кубикам определить наибольшее количество островов, которые они могут захватить.

### **Входные данные:**

Первая строка содержит три целых числа *n*, *m, k* (*0≤n≤2\*10<sup>4</sup> ; 1 ≤ m,k ≤3\*10 4 )* – количество кубиков, количество островов и количество мостов.

Считается, что кубики изначально обитают на острове с номером *1*.

В следующих *k* строках записаны пара чисел – номера островов, соединенных мостом.

### **Выходные данные**

Выведите целое число — найденное количество.

## **Примеры**

### **Примечание**

Для данного примера кубикам могут принадлежать только два острова.

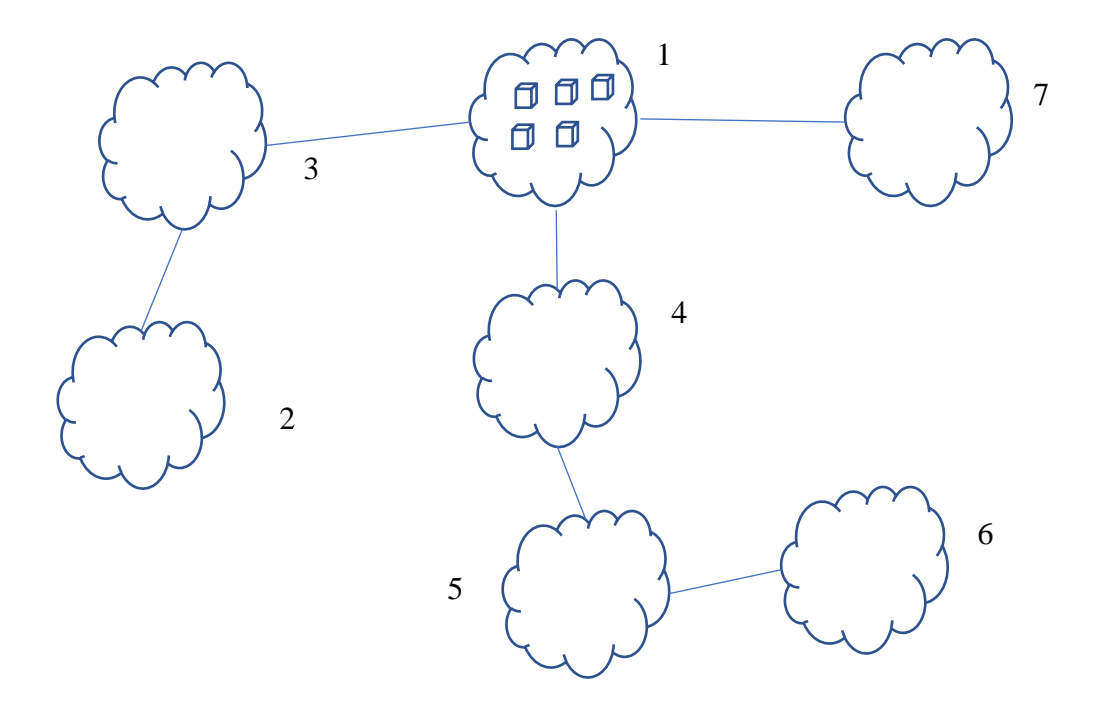

#### РЕШЕНИЕ

Необходимо найти количество вершин графа, достижимых из первой вершины.

```
Пример решения на С++
```

```
#include <iostream>
#include <vector>
using namespace std;
struct vertex {
      int visited;
      vector<int> neighbors;
};
vector <vertex> graph;
void dfs(int root) {
      graph[root].visited = 1;for (int i = 0; i < graph[root].neighbors.size(); ++i) {
            if (graph[graph[root].neighbors[i]].visted == 0) {
                  dfs(graph[root].neighbors[i]);
            }
      }
}
int main() {
      int n, m, k;
      cin \gg n \gg m \gg k;graph.resize(m);
      for (int i = 0; i < k; i++) {
            int a, b;
            \sin \gg a \gg b;
            graph[a - 1].neighbors.push_back(b - 1);
            graph[b - 1].neighbors.push_back(a - 1);
      }
      for (int i = 0; i < graph.size(); i++)graph[i].visited = 0;dfs(0);
```

```
int counter = 0;for (int i = 0; i < graph.size(); i++)
      counter+=graph[i].visited;
cout << min(counter, n / 2);
return 0;
```
}